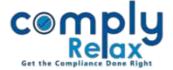

## **Compliance Tracker**

Compliance tracker is a feature which will assist you in mapping and keeping record of various compliances of your client company. The due date for filing various e-forms is also enumerated in this compliance tracker.

For opening the compliance tracker of a company, please follow the below mentioned steps:

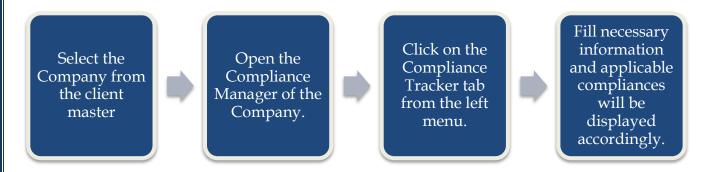

There are four parts of the tracker:

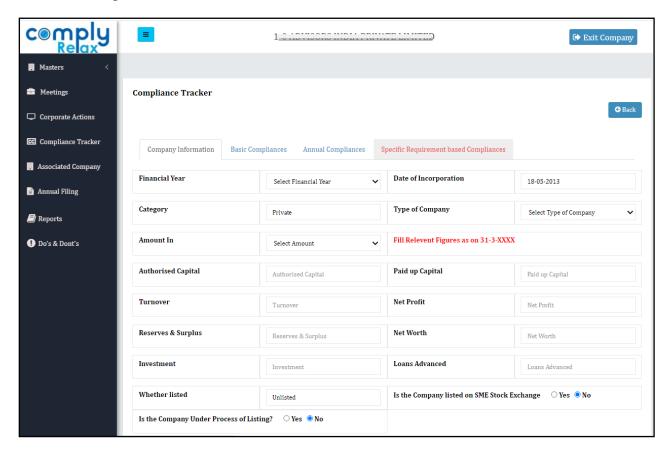

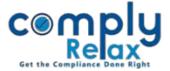

Company Information

•In this tab user have to fill certain information of the company. Based on this information system will identify the limit based compliances of the company as per Companies act.

Basic Compliance

• Under this head, basic compliances of the companies are saved and displayed.

Annual Compliance

• Under this head, the compliances which are required to be fulfilled annually are enlisted.

Specific Requirement based Compliance

• Under this tab, compliances identified on the basis on various limits are displayed.